## INFORMAÇÕES COMPLEMENTARES

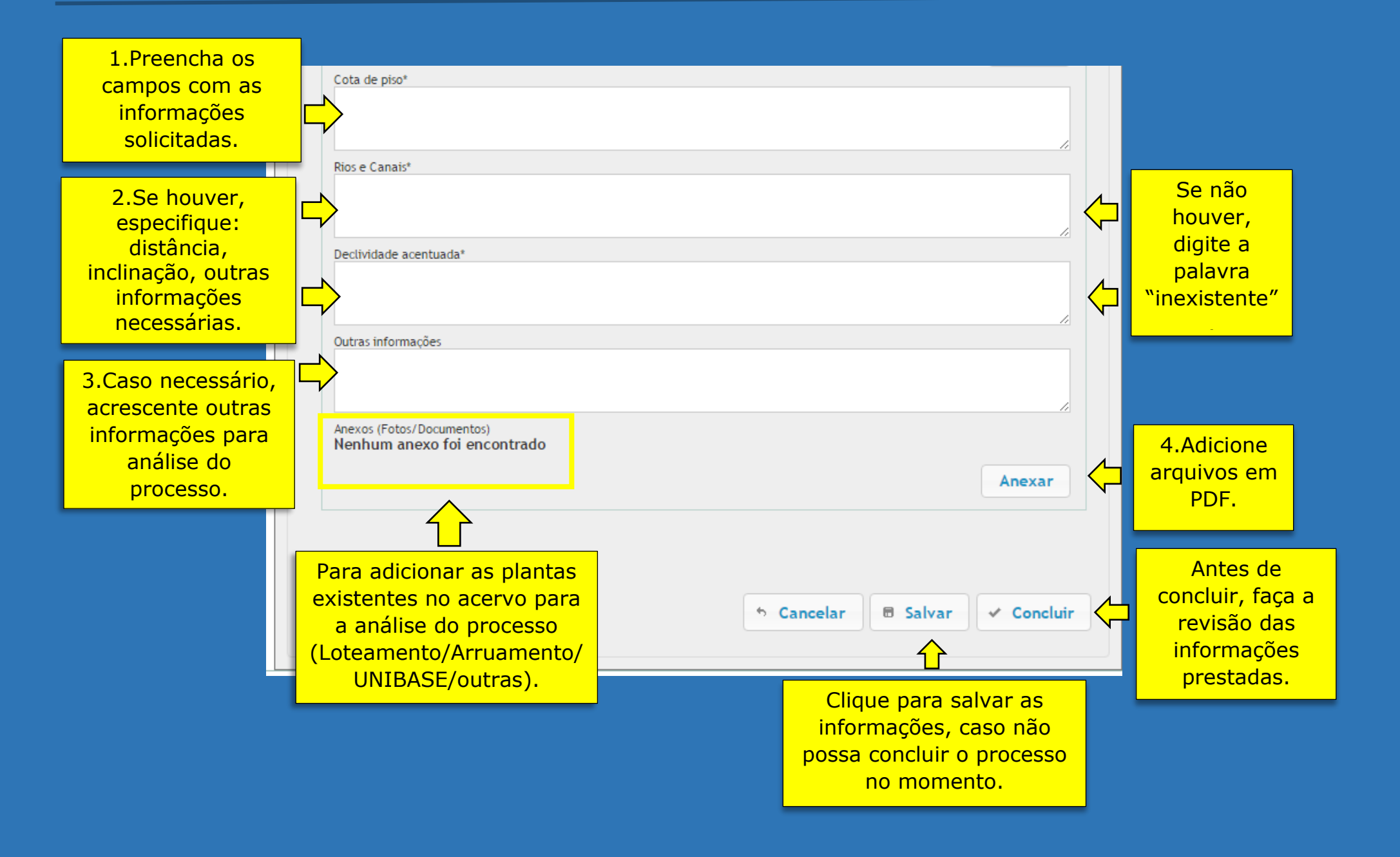